# **SERIES VIVA QUESTIONS**

#### **1. What is Pandas?**

**Pandas** is a software **library** for the **Python** programming language written by Wes McKinney for data manipulation and analysis. The name Pandas is derived from the term "Panel Data". It is an open source and free to use.

#### **2. Compare Series, DataFrames and Panel?**

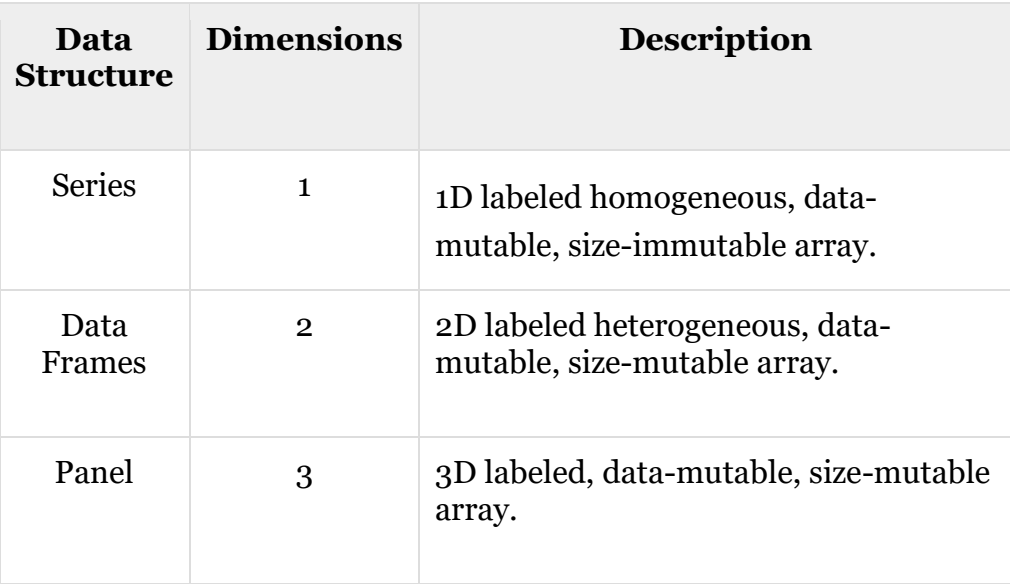

#### **3. What is a series?**

- Series is a one-dimensional labeled array capable of holding homogenous data of any type (integer, string, float etc.).
- The data labels in series are numeric starting from 0 by default. The data labels are called as indexes.
- The data in series is mutable i.e. it can be changed but the size of series is immutable i.e. size of the series cannot be changed.

#### **4. Name the parameter which is used to give name to the series?**

name parameter in Series method

#### **5. How can we create customized index values in series?**

We can create customized index values using index parameter in Series method.

**6. What happens when dictionary is used to create a series?** Dictionary keys are used to construct indexes and dictionary values are used to make elements of a series.

### **7. What is the difference between Positional indexes and Label indexes?**

*Positional indexes* are used to extract a data element present at a particular index location from a series. The index operator [ ] along with the index number can be used to access an element in a series.

*Label indexes* are used to extract a data element present at a particular index label from a series. The index operator [ ] along with the label index can be used to access an element in a series.

### **8. What is a Boolean indexing?**

Boolean indexing is a type of indexing which uses actual values of the data in the Series. Using Boolean indexing we can filter data by applying certain condition on data using relational operators like  $==, >, <, <=$ ,  $>=$  and logical operators like  $\sim$ (not), &(and) and  $|$ (or).

**9. Consider a series having values:** 2,5,9,12,34,56. What is the difference between print(ser1>10) and print(ser1[ser1>10])?

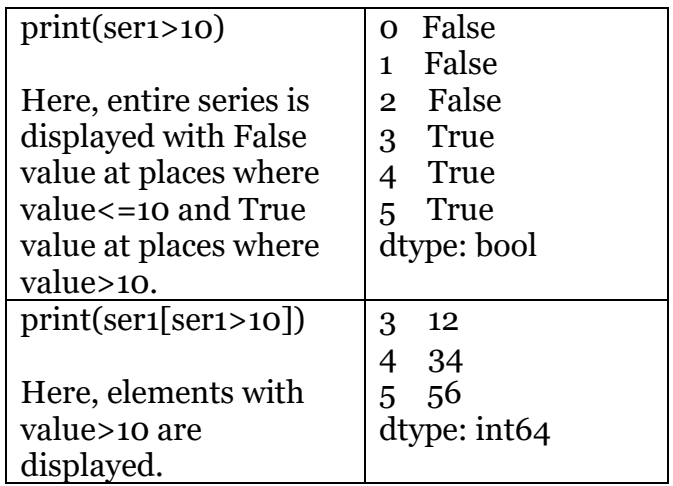

## **10.What is the difference between head() and tail() functions?**

The *head function* is used to return a specified number of rows from the beginning of a Series.

The *tail function* is used to return a specified number of rows from the end of a Series.

**11. By default how many rows are displayed by head() and tail() functions?**

5

**12.Name the functions used to perform the following operations on series:**

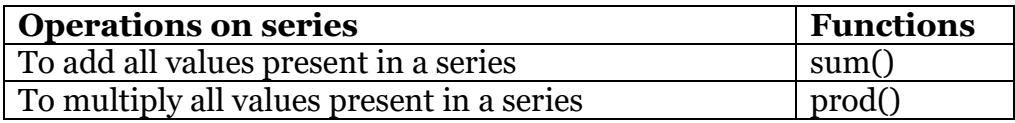

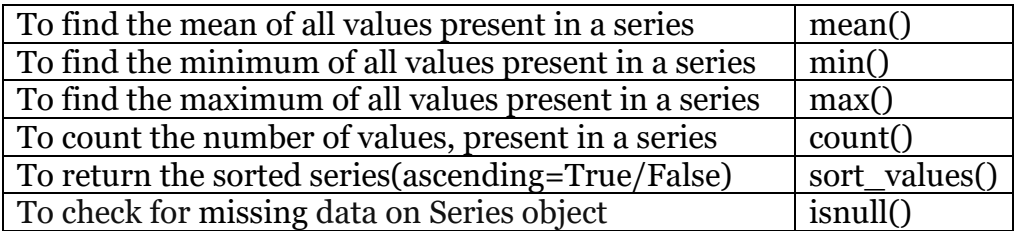